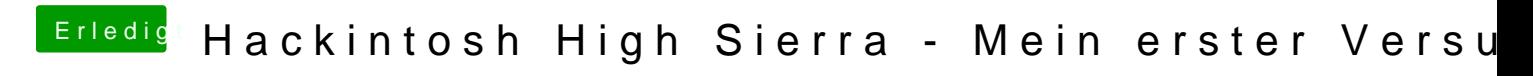

Beitrag von rubenszy vom 18. September 2018, 12:47

Dir fehlt noch der APFS Treiber im drivers64UEFI Ordner.